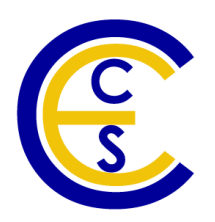

# **Performance Evaluation and Optimization of A Custom Native Linux Threads Library**

Guantao Liu and Rainer Dömer

Technical Report CECS-12-11 October 3, 2012

Center for Embedded Computer Systems University of California, Irvine Irvine, CA 92697-3425, USA (949) 824-8059

> {guantaol, doemer}@uci.edu <http://www.cecs.uci.edu/>

## **Performance Evaluation and Optimization of A Custom Native Linux Threads Library**

Guantao Liu and Rainer Dömer

Technical Report CECS-12-11 October 3, 2012

Center for Embedded Computer Systems University of California, Irvine Irvine, CA 92697-3425, USA (949) 824-8059

> {guantaol, doemer}@uci.edu <http://www.cecs.uci.edu>

#### **Abstract**

*The current SpecC simulator utilizes PosixThreads, QuickThreads or a custom native Linux thread library named LiteThreads to perform thread manipulation. While QuickThreads is very efficient as a user-level thread library and PosixThreads supports multithreading and the parallel simulator, the proposed LiteThreads library combines the advantages of both thread libraries and aimes to achieve a significant improvement in simulation time. In this report, we will present the performance evaluation of the LiteThreads library based on two featured benchmarks. In addition, more work is done on optimizations of context switching and stack space allocation. With these improvements, the LiteThreads library achieves better performance than PosixThreads for the sequential simulator. The same conclusion is also true on 64-bit Linux machines, as verified by our simulation results.*

# **Contents**

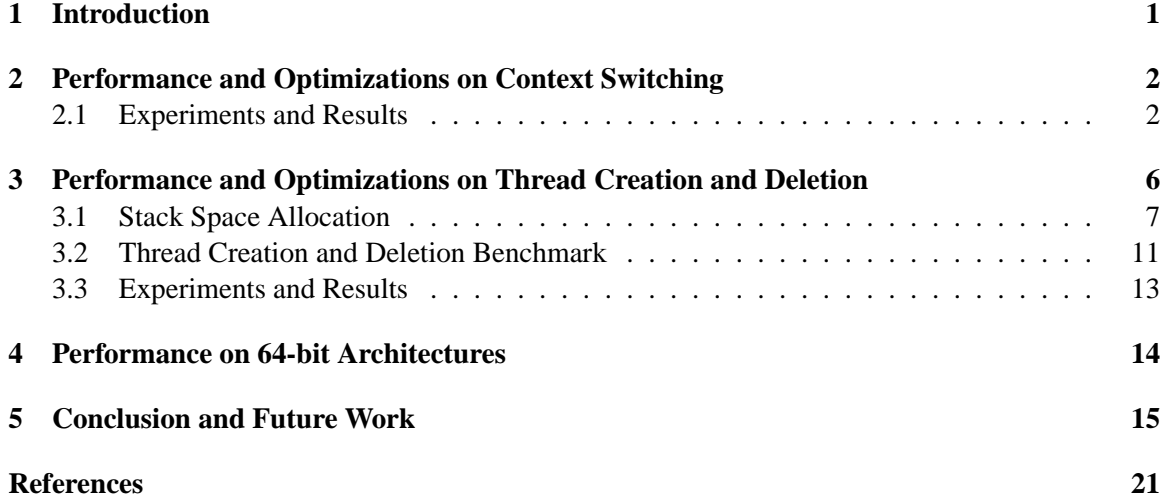

# **List of Figures**

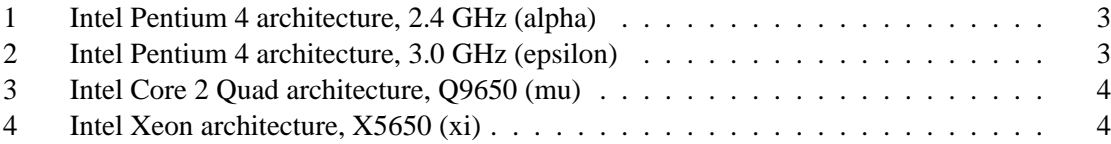

# **List of Tables**

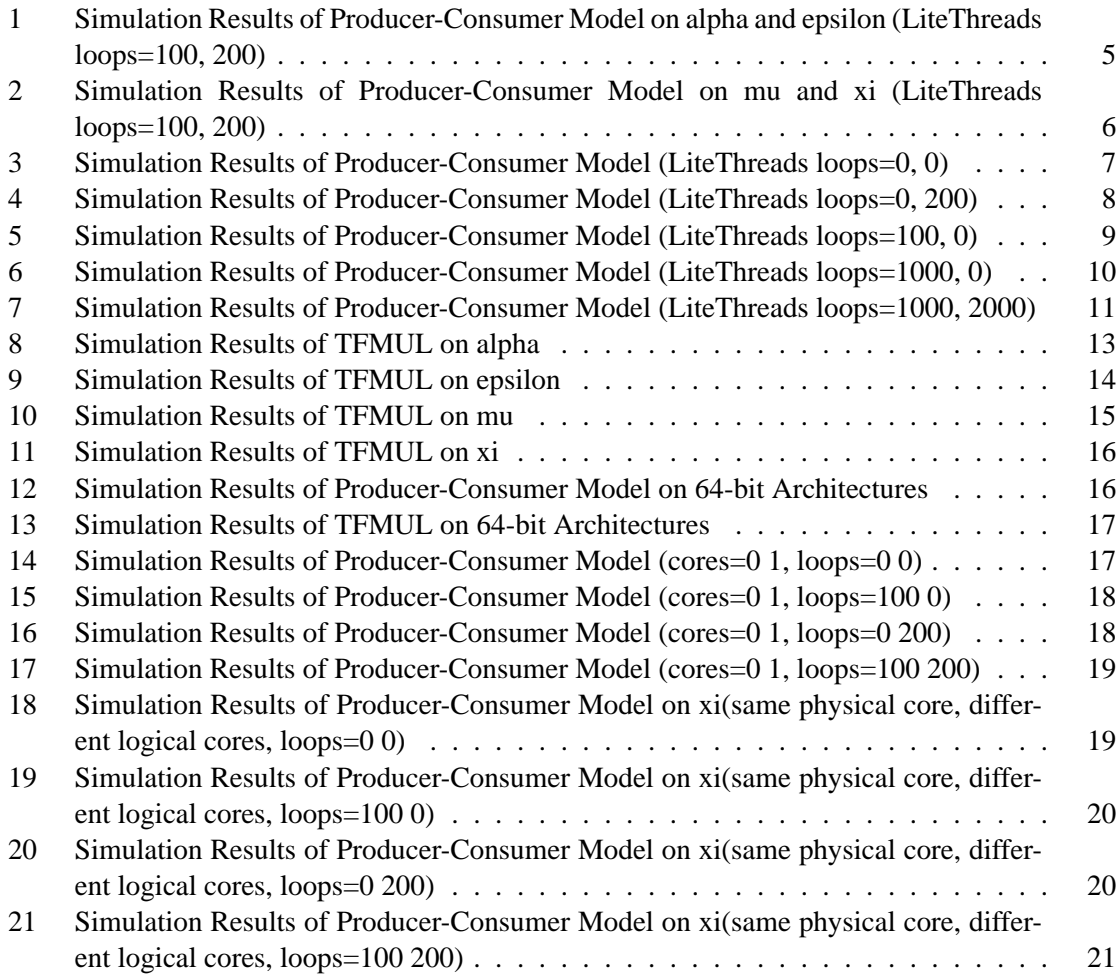

# **List of Listings**

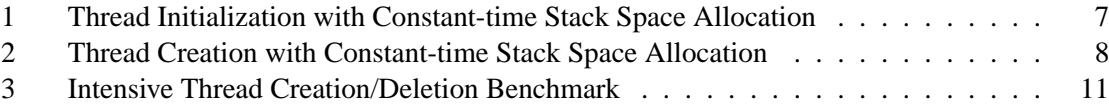

## **Performance Evaluation and Optimization of A Custom Native Linux Threads Library**

### **Guantao Liu and Rainer Domer ¨**

Center for Embedded Computer Systems University of California, Irvine Irvine, CA 92697-3425, USA

> {guantaol, doemer}@uci.edu <http://www.cecs.uci.edu>

#### **Abstract**

*The current SpecC simulator utilizes PosixThreads, QuickThreads or a custom native Linux thread library named LiteThreads to perform thread manipulation. While QuickThreads is very efficient as a user-level thread library and PosixThreads supports multithreading and the parallel simulator, the proposed LiteThreads library combines the advantages of both thread libraries and aimes to achieve a significant improvement in simulation time. In this report, we will present the performance evaluation of the LiteThreads library based on two featured benchmarks. In addition, more work is done on optimizations of context switching and stack space allocation. With these improvements, the LiteThreads library achieves better performance than PosixThreads for the sequential simulator. The same conclusion is also true on 64-bit Linux machines, as verified by our simulation results.*

### <span id="page-6-0"></span>**1 Introduction**

Nowadays, QuickThreads and PosixThreads are the two most popular thread libraries used on Linux machines. QuickThreads is user-level thread, which has very low overhead and is extremely efficient for a sequential simulator. As for the PosixThreads library, it is a kernel-level thread library and has more options to set behaviors and type of mutexes. Thus, Posix threads have the advantage of more schedulability on different cores of SMP machines. Basically speaking, PosixThreads library carries more overhead than QuickThreads.

In order to have the advantages of both thread libraries, a custom thread library named LiteThreads is built on native Linux threads primitives [\[1\]](#page-26-1). By utilizing the futex and clone system calls, other than the corresponding mutex and fork system call in PosixThreads, LiteThreads reduces the overhead of context switching and thread creation/deletion. In this way, LiteThreads could also be used in the parallel simulator, which is not supported by the QuickThreads library. Currently, all of these three thread libraries are used in the SpecC simulator.

In this report, we will first evaluate the performance of our custom LiteThreads library in the SpecC simulator, compared to the PosixThreads library and QuickThreads library. Two different kinds of benchmarks are used in the tests to evaluate the features of LiteThreads. With the premise of only using sequential simulator, we also optimize the LiteThreads library based on the simulation results. Finally, we carry out the same evaluation on a 64-bit machine to verify that LiteThreads library also achieves better performance than PosixThreads on this platform.

### <span id="page-7-0"></span>**2 Performance and Optimizations on Context Switching**

Both PosixThreads and QuickThreads have multiple features and options to support multithreading, but LiteThreads has two differences from PosixThreads: the clone system call and spinlocks used in the synchronization.

In the PosixThreads library, it is a time-consuming task to enter or exit the critical sections, which often spends lots of time in the context switching between the user level and kernel level. In order to reduce this overhead, LiteThreads makes use of spinlocks in the mutex lock and mutex unlock functions, which would avoid such context switching when some other threads are waiting to grab the lock.

In order to achieve better performance than PosixThreads, the spinlock in the LiteThreads library must be more efficient than the context switching between user level and kernel level. This overhead is decided by the loop iterations in the mutex lock and mutex unlock functions in LiteThreads. If the loop iteration (spin time) is too short, no other threads would grab the lock from the current thread, which means that the spin time is wasted and it still needs to switch to the kernel level; while the loop iteration (spin time) is too long, certain threads would finally grab the lock from the current thread, but the overhead of the spinlock would be larger than that of the context switching between user level and system level. In this case, the new feature is useless.

Therefore, the performance of the LiteThreads library is largely related to the two loop iterations in the mutex lock and mutex unlock. In our experiments, we will first compare the performance of the initial LiteThreads with PosixThreads and QuickThreads and then try to optimize the spin lock according to the simulation results.

### <span id="page-7-1"></span>**2.1 Experiments and Results**

For the current experiments, we use the Producer-Consumer model as benchmark and utilize the sequential simulator to run all the tests. The Producer-Consumer model in this case uses the double handshake protocol to communicate between the two agents and the Producer and Consumer locate in two different threads.

All the tests in these experiments are running on four 32-bit Linux machines, which have Intel(R) Pentium 4 architecture 2.40 GHz CPU (named alpha), Intel(R) Pentium 4 architecure 3.0 GHz CPU (named epsilon), Intel(R) Core(TM) 2 Quad architecture Q9650 3.0 GHz CPU (named mu) and Intel(R) Xeon(R) architecture X5650 2.66 GHz CPU (named xi), respectively.

The architectures of these four processors are indicated as Figure [1,](#page-7-1) [2](#page-7-1) , [3](#page-7-1) and [4.](#page-7-1) The dashed line in the figure means that the core has the hyperthreading feature enabled.

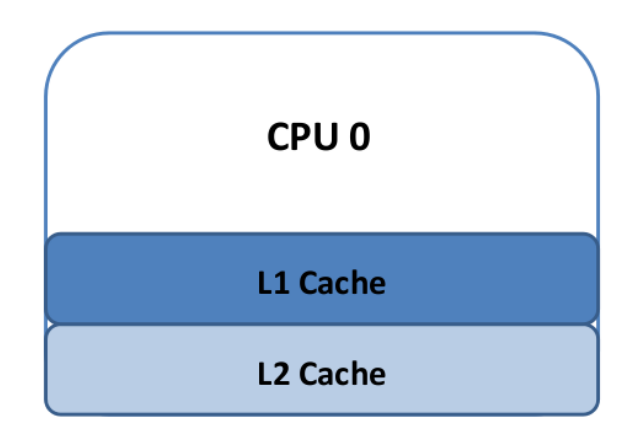

Figure 1: Intel Pentium 4 architecture, 2.4 GHz (alpha)

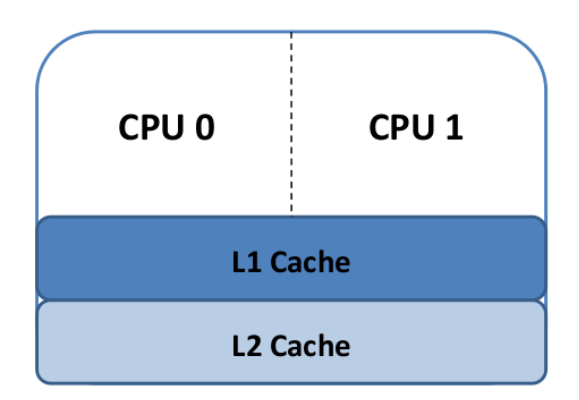

Figure 2: Intel Pentium 4 architecture, 3.0 GHz (epsilon)

As most of the processors have more than one core, the elapsed time of the simulation varies with the CPU affinity. In order to eliminate this variation in simulation time, we utilize the *taskset* Linux command to force the whole program to run on one logical core.

<span id="page-8-0"></span> $task set -c 0 executable$ 

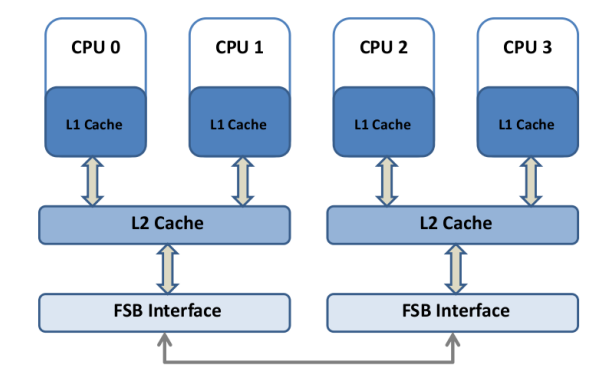

Figure 3: Intel Core 2 Quad architecture, Q9650 (mu)

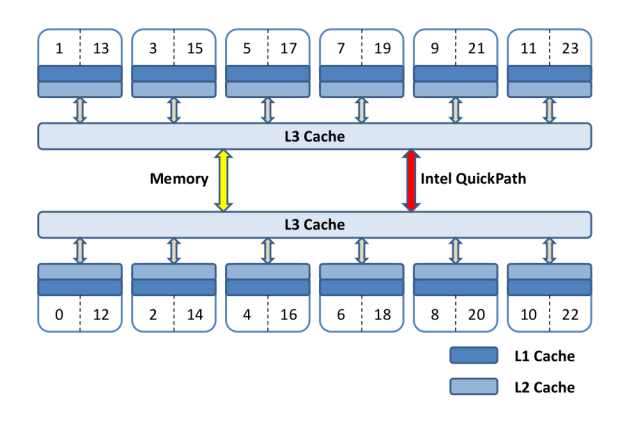

Figure 4: Intel Xeon architecture, X5650 (xi)

Using this command, we get consistent and reliable simulation results, as shown in Table [1, 2,](#page-8-0) [3, 4, 5, 6](#page-8-0) and [7.](#page-8-0) The consistent simulation time and the 99% CPU loads indicate that the whole program indeed runs on one logical core.

The initial LiteThreads has the loop iterations of (100, 200) in the mutex lock and mutex unlock functions [\[1\]](#page-26-1). When compared with the other two thread libraries, it has slightly larger user time and elapsed time than PosixThreads, as indicated in Table [1](#page-8-0) and [2.](#page-8-0) QuickThreads always has the best performance on the four servers, as long as we only use the sequential simulator. The zero system time and much smaller user time indicate that QuickThreads has no kernel-level overhead and its user-level scheduling is much more efficient than the other two.

For the initial LiteThreads, it seems that it is worse than PosixThreads. However, as we discussed in the previous section, the simulation time of LiteThreads largely relies on the loop iterations in the mutex lock and mutex unlock. Thus, with changes of the loop iterations, LiteThreads would achieve a smaller simulation time, as demonstrated in Table [3,](#page-8-0) and [4.](#page-8-0) In all the cases, the

| <b>Hostname</b> | <b>Usr Time</b> | <b>Sys Time</b> | <b>Elapsed Time</b> | <b>CPU</b> Load | <b>Thread Library</b> |
|-----------------|-----------------|-----------------|---------------------|-----------------|-----------------------|
|                 | 10.1s           | 12.71s          | 22.87s              | 99.00%          |                       |
|                 | 10.45s          | 12.11s          | 22.62s              | 99.00%          |                       |
| alpha           | 9.41s           | 13.02s          | 22.49s              | 99.00%          | LiteThreads           |
|                 | 9.75s           | 12.9s           | 22.83s              | 99.00%          |                       |
|                 | 10.38s          | 14.2s           | 24.65s              | 99.00%          |                       |
|                 | 5.76s           | 13.5s           | 19.3s               | 99.00%          |                       |
|                 | 5.91s           | 13.24s          | 19.2s               | 99.00%          |                       |
| alpha           | 5.77s           | 13.25s          | 19.07s              | 99.00%          | PosixThreads          |
|                 | 5.89s           | 13.36s          | 19.29s              | 99.00%          |                       |
|                 | 5.74s           | 13.22s          | $\overline{19s}$    | 99.00%          |                       |
|                 | 0.69s           | $\overline{0}$  | 0.69s               | 99.00%          |                       |
|                 | 0.74s           | $\overline{0}$  | 0.74s               | 99.00%          |                       |
| alpha           | 0.7s            | $\overline{0}$  | 0.7s                | 99.00%          | <b>QuickThreads</b>   |
|                 | 0.7s            | $\overline{0}$  | 0.71s               | 99.00%          |                       |
|                 | 0.69s           | $\theta$        | 0.7s                | 99.00%          |                       |
|                 | 10.33s          | 14.59s          | 24.95s              | 99.00%          |                       |
|                 | 9.51s           | 13.62s          | 23.14s              | 99.00%          |                       |
| epsilon         | 8.99s           | 13.92s          | 22.92s              | 99.00%          | LiteThreads           |
|                 | 11.58s          | 12.94s          | 24.53s              | 99.00%          |                       |
|                 | 9.35s           | 13.83s          | 23.19s              | 99.00%          |                       |
|                 | 5.04s           | 15.38s          | 20.43s              | 99.00%          |                       |
|                 | 5.26s           | 15.8s           | 21.09s              | 99.00%          |                       |
| epsilon         | 5.37            | 15.52s          | 20.93s              | 99.00%          | PosixThreads          |
|                 | 5.41s           | 15.08s          | 20.51s              | 99.00%          |                       |
|                 | 5.71s           | 15.1s           | 20.83s              | 99.00%          |                       |
|                 | 0.57s           | $\overline{0}$  | 0.57s               | 99.00%          |                       |
|                 | 0.59s           | $\overline{0}$  | 0.59s               | 99.00%          |                       |
| epsilon         | 0.59s           | $\overline{0}$  | 0.59s               | 99.00%          | <b>QuickThreads</b>   |
|                 | 0.57s           | $\overline{0}$  | 0.57s               | 99.00%          |                       |
|                 | 0.57s           | $\overline{0}$  | 0.58s               | 99.00%          |                       |

Table 1: Simulation Results of Producer-Consumer Model on alpha and epsilon (LiteThreads loops= $100, 200$ 

LiteThreads library has identical system time as when the loop iterations are  $(100, 200)$ , since the spin time only affects the user-level time. As the loop iteration in the mutex unlock increases (from 0 to 200 and 2000), the user time of the simulation increments monotonically (in Table 3, 4, 7), while the spin time in the mutex lock has no effect on the simulation time.

As we are using the sequential simulator, these phenomena are easily explainable. When the current thread is running in the program, no other thread can enter or exist the critical section during the spin lock of this thread. After releasing the lock, any thread could enter the critical section if no one else is executing. In such a case, the spin time in the mutex unlock is wasted and the lock is always available when some thread wants to grab it. Thus, the user time in the simulation is linear to the spin time in the mutex\_unlock and unrelated to the loop iteration in the mutex\_lock.

Table 2: Simulation Results of Producer-Consumer Model on mu and xi (LiteThreads loops=100, 200)

| <b>Hostname</b> | <b>Usr Time</b> | <b>Sys Time</b> | <b>Elapsed Time</b> | <b>CPU</b> Load | <b>Thread Library</b> |
|-----------------|-----------------|-----------------|---------------------|-----------------|-----------------------|
|                 | 2.43s           | 5.17s           | 7.61s               | 99.00%          |                       |
|                 | 2.44s           | 5.1s            | 7.55s               | 99.00%          |                       |
| mu              | 2.49s           | 5.06s           | 7.55s               | 99.00%          | LiteThreads           |
|                 | 2.51s           | 5.09s           | 7.6s                | 99.00%          |                       |
|                 | 2.55s           | 5.07s           | 7.63s               | 99.00%          |                       |
|                 | 1.6s            | 4.9s            | 6.51s               | 99.00%          |                       |
|                 | 1.51s           | 4.98s           | 6.5s                | 99.00%          |                       |
| mu              | 1.58s           | 4.93s           | 6.52s               | 99.00%          | PosixThreads          |
|                 | 1.59s           | 4.92s           | 6.52s               | 99.00%          |                       |
|                 | 1.64s           | 4.85s           | 6.5s                | 99.00%          |                       |
|                 | 0.34s           | $\mathbf{0}$    | 0.34s               | 99.00%          |                       |
|                 | 0.33s           | $\theta$        | 0.34s               | 99.00%          |                       |
| mu              | 0.33s           | $\overline{0}$  | 0.33s               | 99.00%          | <b>OuickThreads</b>   |
|                 | 0.33s           | $\overline{0}$  | 0.34s               | 99.00%          |                       |
|                 | 0.33s           | $\Omega$        | 0.34s               | 99.00%          |                       |
|                 | 2.61s           | 3.65s           | 6.28s               | 99.00%          |                       |
|                 | 2.71s           | 3.63s           | 6.36s               | 99.00%          |                       |
| xi              | 2.65s           | 3.8s            | 6.48s               | 99.00%          | LiteThreads           |
|                 | 2.56s           | 3.68s           | 6.27s               | 99.00%          |                       |
|                 | 2.63s           | 3.93s           | 6.59s               | 99.00%          |                       |
|                 | 1.33s           | 4.75s           | 6.1s                | 99.00%          |                       |
|                 | 1.27s           | 4.99s           | 6.28s               | 99.00%          |                       |
| хi              | 1.47s           | 4.96s           | 6.45s               | 99.00%          | PosixThreads          |
|                 | 1.25s           | 4.86s           | 6.13s               | 99.00%          |                       |
|                 | 1.36s           | 4.89s           | 6.27s               | 99.00%          |                       |
|                 | 0.55s           | $\theta$        | 0.55s               | 99.00%          |                       |
|                 | 0.53s           | $\overline{0}$  | 0.54s               | 99.00%          |                       |
| хi              | 0.53s           | $\overline{0}$  | 0.54s               | 99.00%          | <b>OuickThreads</b>   |
|                 | 0.53s           | $\mathbf{0}$    | 0.54s               | 99.00%          |                       |
|                 | 0.53s           | $\theta$        | 0.53s               | 99.00%          |                       |

In the most optimized case (loop iterations=0,0), the LiteThreads library spends no time in spinlock and the smaller user time of LiteThreads leads to better performance than PosixThreads.

#### <span id="page-11-0"></span>Performance and Optimizations on Thread Creation and Deletion  $3<sup>1</sup>$

Another difference in LiteThreads is that it makes use of clone system call, instead of fork in the thread creation. Compared with fork, clone system call has more options to control the sharing between the parent and child thread, and would be more efficient when new child threads are created. Except that, the mechanism of the two thread libaries in thread creation is similar.

| <b>Hostname</b> | <b>Usr Time</b> | <b>Sys Time</b>   | <b>Elapsed Time</b> | <b>CPU</b> Load | <b>Thread Library</b> |
|-----------------|-----------------|-------------------|---------------------|-----------------|-----------------------|
|                 | 4.31s           | 13.38s            | 17.73s              | 99.00%          |                       |
|                 | 4.03s           | 13.76s            | 17.83s              | 99.00%          |                       |
| alpha           | 4.24s           | 13.36s            | 17.66s              | 99.00%          | LiteThreads           |
| epsilon<br>mu   | 4.25s           | 13.2s             | 17.49s              | 99.00%          |                       |
|                 | 4.24s           | 13.23s            | 17.51s              | 99.00%          |                       |
|                 | 4.39s           | 13.13s            | 17.55s              | 99.00%          |                       |
|                 | 4.11s           | 13.91s            | 18.05s              | 99.00%          |                       |
|                 | 4.26s           | 13.31s            | 17.58s              | 99.00%          | LiteThreads           |
|                 | 3.93s           | 13.06s            | 17s                 | 99.00%          |                       |
|                 | 4.17s           | 12.94s            | 17.12s              | 99.00%          |                       |
|                 | 1.13s           | 5.07s             | 6.2s                | 99.00%          |                       |
|                 | 1.05s           | 5.19 <sub>s</sub> | 6.25s               | 99.00%          |                       |
|                 | 1.13s           | 5.07s             | 6.21s               | 99.00%          | LiteThreads           |
|                 | 1.13s           | 5.09s             | 6.22s               | 99.00%          |                       |
|                 | 1.16s           | 5.06s             | 6.23s               | 99.00%          |                       |
|                 | 0.97s           | 3.82s             | 4.8s                | 99.00%          |                       |
|                 | 1s              | 3.88s             | 4.9s                | 99.00%          |                       |
| xi              | 0.95s           | 3.64s             | 4.61s               | 99.00%          | LiteThreads           |
|                 | 0.98s           | 3.85s             | 4.85s               | 99.00%          |                       |
|                 | 1.02s           | 3.87s             | 4.9s                | 99.00%          |                       |

Table 3: Simulation Results of Producer-Consumer Model (LiteThreads loops=0, 0)

### <span id="page-12-0"></span>**3.1 Stack Space Allocation**

Before invoking the system call (clone or fork), the thread library needs to allocate a chunk of stack space for the new thread. In both thread libraries, this process is achieved by the *malloc()* function which is quite complex and time-consuming. By finding a feasible space whenevever a new thread is created, the *malloc()* limits the performance of both thread libraries. In order to achieve a higher efficiency in LiteThreads, we need to find another way to allocate the stack space.

As each *malloc()* function call needs to switch between the user level and system level, and also spends lots of time finding a big enough chunk of free space, the *malloc()* function consumes much simulation time whenever it is called. One way to reduce the complexity is to allocate a whole chunk of stack space at the beginning of the simulation. As the stack space for each thread is fixed, we can use one *malloc()* function call to allocate the stack space for all the threads created in the program. Later when a new thread is created, the simulator only needs to pick the first available stack space from the whole chunk of memory.

<span id="page-12-1"></span>In the LiteThreads library, we utilize this mechanism to optimize thread creation. An integer array *FreeStacks* is used as the data structure to record which stack space is available. The integer variable *FreeStackTop* hold the top index in the *FreeStacks*. To make thread creation faster, the array *FreeStacks* works as a stack and the allocation of a piece of stack space only involves pulling the top item from the array *FreeStacks*. This operation takes constant time and there is no time spent in searching. Our specific implementation is shown as Listing [1](#page-12-1) and Listing [2.](#page-13-0)

| <b>Hostname</b>     | <b>Usr Time</b> | <b>Sys Time</b> | <b>Elapsed Time</b> | <b>CPU</b> Load | <b>Thread Library</b> |
|---------------------|-----------------|-----------------|---------------------|-----------------|-----------------------|
|                     | 8.4s            | 13.82s          | 22.27s              | 99.00%          |                       |
|                     | 9.85s           | 12.58s          | 22.49s              | 99.00%          |                       |
| alpha               | 10.22s          | 12.31s          | 22.57s              | 99.00%          | LiteThreads           |
| epsilon<br>mu<br>xi | 9.54s           | 12.87s          | 22.57s              | 99.00%          |                       |
|                     | 10.3s           | 12.27s          | 22.62s              | 99.00%          |                       |
|                     | 10.76s          | 13.1s           | 23.93s              | 99.00%          |                       |
|                     | 9.16s           | 14.19s          | 23.37s              | 99.00%          |                       |
|                     | 9.46s           | 13.6s           | 23.1s               | 99.00%          | LiteThreads           |
|                     | 8.88s           | 14.37s          | 23.26s              | 99.00%          |                       |
|                     | 10.32s          | 13.51s          | 23.91s              | 99.00%          |                       |
|                     | 2.45s           | 5.08s           | 7.54s               | 99.00%          |                       |
|                     | 2.28s           | 5.28s           | 7.56s               | 99.00%          |                       |
|                     | 2.47s           | 5.09s           | 7.57s               | 99.00%          | LiteThreads           |
|                     | 2.49s           | 5.02s           | 7.52s               | 99.00%          |                       |
|                     | 2.29s           | 5.2s            | 7.5s                | 99.00%          |                       |
|                     | 2.62s           | 3.8s            | 6.44s               | 99.00%          |                       |
|                     | 2.51s           | 3.64s           | 6.18s               | 99.00%          |                       |
|                     | 2.51s           | 3.64s           | 6.17s               | 99.00%          | LiteThreads           |
|                     | 2.62s           | 3.73s           | 6.38s               | 99.00%          |                       |
|                     | 2.49s           | 3.7s            | 6.21s               | 99.00%          |                       |

Table 4: Simulation Results of Producer-Consumer Model (LiteThreads loops=0, 200)

Listing 1: Thread Initialization with Constant-time Stack Space Allocation

```
1 static int FreeStacks [THREAD STACK NUM];
2 static int FreeStackTop;
3 static void *Global_StackTop;
4 static void *Global StackStart;
\sqrt{5}6
   void litethread init (void)
\overline{7}\{\bf{8}int i:\overline{9}10\,if (!(Global_StackStart = malloc ((SIM_THREAD_STACK_SIZE
                                  + size of (lite thread_arg)) * THREAD_STACK_NUM)))
11
12
      {
13
        return;
14}
15
      Global_StackTop = (char*)Global_StackStart + SIM_THREAD_STACK_SIZE
16
                         * THREAD_STACK_NUM + sizeof(litethread_arg)
17
                         * (THREAD_STACK_NUM - 1);
18
      for (i = 0; i < THREAD STACK NUM; i++)
19
        FreeStacks [i] = i;
20
      FreeStackTop = i - 1;21 \}
```

| <b>Hostname</b> | <b>Usr Time</b> | <b>Sys Time</b> | <b>Elapsed Time</b> | <b>CPU</b> Load | <b>Thread Library</b> |
|-----------------|-----------------|-----------------|---------------------|-----------------|-----------------------|
|                 | 4.16s           | 12.36s          | 16.57s              | 99.00%          |                       |
|                 | 4.42s           | 12.1s           | 16.55s              | 99.00%          |                       |
| alpha           | 4.19s           | 12.32s          | 16.56s              | 99.00%          | LiteThreads           |
|                 | 4.33s           | 12.08s          | 16.45s              | 99.00%          |                       |
|                 | 4.18s           | 12.3s           | 16.51s              | 99.00%          |                       |
|                 | 4.55s           | 12.55s          | 17.15s              | 99.00%          |                       |
|                 | 4.78s           | 11.98s          | 16.77s              | 99.00%          |                       |
| epsilon         | 4.02s           | 12.84s          | 16.87s              | 99.00%          | LiteThreads           |
|                 | 4.07s           | 12.8s           | 16.88s              | 99.00%          |                       |
|                 | 4.06s           | 12.87s          | 16.95s              | 99.00%          |                       |
|                 | 1.11s           | 5.15s           | 6.26s               | 99.00%          |                       |
|                 | 1.22s           | 5.05s           | 6.28s               | 99.00%          |                       |
| mu              | 1.16s           | 5.09s           | 6.26s               | 99.00%          | LiteThreads           |
|                 | 1.12s           | 5.07s           | 6.2s                | 99.00%          |                       |
|                 | 1.13s           | 5.08s           | 6.22s               | 99.00%          |                       |
|                 | 1.04s           | 3.79s           | 4.85s               | 99.00%          |                       |
|                 | 1.04s           | 3.71s           | 4.77s               | 99.00%          |                       |
| xi              | 1.03s           | 3.9s            | 4.94s               | 99.00%          | LiteThreads           |
|                 | 0.92s           | 3.73s           | 4.67s               | 99.00%          |                       |
|                 | 1.02s           | 3.84s           | 4.88s               | 99.00%          |                       |

Table 5: Simulation Results of Producer-Consumer Model (LiteThreads loops=100, 0)

Listing 2: Thread Creation with Constant-time Stack Space Allocation

```
1 int litethread_create(int (*fn)(void *), void *args)2 \{void
                         *stacktop;
 \overline{3}\overline{4}void
                         * stack;
      litethread_arg
 \sqrt{5}*ltarg;
 6
      int
                          Result;\overline{7}\bf{8}\alphassert(\text{fn});\overline{Q}if (FreeStackTop \geq 0)
10\,\{ stack = (char*) Global_StackStart + (SIM\_THREAD\_STACK\_SIZE11
12
                  + sizeof(litethread_arg)) * FreeStacks [FreeStackTop];
13
         Result = FreeStacks [FreeStackTop];
14FreeStackTop \, --;15
         \}16
       else
17
       ₹
18\,error = ENOMEM;19
         return -1;20
         \}21
22
       stacktop = (char*)stack + SIM_THREAD_STACK_SIZE;
       It arg = (litethread\_arg*) stacktop;23
```

| <b>Hostname</b> | <b>Usr Time</b> | <b>Sys Time</b> | <b>Elapsed Time</b> | <b>CPU</b> Load | <b>Thread Library</b> |
|-----------------|-----------------|-----------------|---------------------|-----------------|-----------------------|
|                 | 4.25s           | 12.3s           | 16.6s               | 99.00%          |                       |
|                 | 3.75s           | 12.7s           | 16.49s              | 99.00%          |                       |
| alpha           | 4.19s           | 12.25s          | 16.48s              | 99.00%          | LiteThreads           |
|                 | 4.31s           | 12.24s          | 16.59s              | 99.00%          |                       |
|                 | 4.25s           | 12.15s          | 16.44s              | 99.00%          |                       |
|                 | 4.04s           | 14.45s          | 18.51s              | 99.00%          |                       |
|                 | 4.08s           | 13.51s          | 17.71s              | 99.00%          |                       |
| epsilon         | 4.36s           | 13.08s          | 17.48s              | 99.00%          | LiteThreads           |
|                 | 4.54s           | 13.87s          | 18.42s              | 99.00%          |                       |
|                 | 4.01s           | 14.73s          | 18.76s              | 99.00%          |                       |
|                 | 1.1s            | 5.11s           | 6.22s               | 99.00%          |                       |
|                 | 1.14s           | 5.06s           | 6.21s               | 99.00%          |                       |
| mu              | 1.11s           | 5.09s           | 6.2s                | 99.00%          | LiteThreads           |
|                 | 1.07s           | 5.13s           | 6.21s               | 99.00%          |                       |
|                 | 1.08s           | 5.13s           | 6.22s               | 99.00%          |                       |
|                 | 1.07s           | 3.78s           | 4.86s               | 99.00%          |                       |
|                 | 1.04s           | 3.87s           | 4.93s               | 99.00%          |                       |
| xi              | 0.99s           | 3.67s           | 4.68s               | 99.00%          | LiteThreads           |
|                 | 1.05s           | 3.8s            | 4.88s               | 99.00%          |                       |
|                 | 0.98s           | 3.84s           | 4.84s               | 99.00%          |                       |

Table 6: Simulation Results of Producer-Consumer Model (LiteThreads loops=1000, 0)

```
24
      ltarg \rightarrow fn = fn;ltarg \rightarrow arg = args;
25
      ltarg \rightarrow PrivateData = NULL;
26
27 #ifdef STACK TOP CHECK
28
      ltarg \rightarrowguard1[0] = ltarg \rightarrowguard1[1] = ltarg \rightarrowguard1[2] = 0xDEADBEEF;
29
      ltarg \rightarrowguard2[0] = ltarg \rightarrowguard2[1] = ltarg \rightarrowguard2[2] = 0xDEADBEEF;
30 \#endif
31
      ThreadID [Result] = clone ( litethread_start_stop, stacktop,
32
33 #ifdef CLONE_IO
34
                                     CLONE_IO |
35 #endif
36
                                     CLONE FS | CLONE FILES | CLONE SIGHAND
                                     | CLONE VM | CLONE THREAD |
37\,38 #ifdef CLONE_DETACHED
                                    CLONE_DETACHED |
39
40 #endif
41
                                     CLONE CHILD SETTID | CLONE CHILD CLEARTID,
42
                                     ltarg, NULL, NULL, &ctid [Result]);
43
      if (ThreadID[Result] != -1)
44
45
         return Result;
46
      else
47
      return -1;48 }
```

| <b>Hostname</b> | <b>Usr Time</b> | <b>Sys Time</b> | <b>Elapsed Time</b> | <b>CPU</b> Load | <b>Thread Library</b> |
|-----------------|-----------------|-----------------|---------------------|-----------------|-----------------------|
|                 | 61.07s          | 12.88s          | 74.14s              | 99.00%          |                       |
|                 | 61.31s          | 12.34s          | 73.81s              | 99.00%          |                       |
| alpha           | 62.21s          | 11.59s          | 73.96s              | 99.00%          | LiteThreads           |
|                 | 61.97s          | 11.82s          | 73.95s              | 99.00%          |                       |
|                 | 62.13s          | 11.65s          | 73.94s              | 99.00%          |                       |
|                 | 63.54s          | 14.11s          | 77.67s              | 99.00%          |                       |
|                 | 63.36s          | 13.81s          | 77.19s              | 99.00%          |                       |
| epsilon         | 63.85s          | 13.54s          | 77.42s              | 99.00%          | LiteThreads           |
|                 | 63.55s          | 13.64s          | 77.22s              | 99.00%          |                       |
|                 | 63.72s          | 13.52s          | 77.27s              | 99.00%          |                       |
|                 | 14.4s           | 4.74s           | 19.15s              | 99.00%          |                       |
|                 | 12.3s           | 6.83s           | 19.13s              | 99.00%          |                       |
| mu              | 11.81s          | 7.27s           | 19.09s              | 99.00%          | LiteThreads           |
|                 | 13.35s          | 5.79s           | 19.14s              | 99.00%          |                       |
|                 | 13.62s          | 5.48s           | 19.11 <sub>s</sub>  | 99.00%          |                       |
|                 | 14.94s          | 4.3s            | 19.3s               | 99.00%          |                       |
|                 | 15.79s          | 3.58s           | 19.43s              | 99.00%          |                       |
| xi              | 14.29s          | 5.09s           | 19.44s              | 99.00%          | LiteThreads           |
|                 | 15.75s          | 3.77s           | 19.58s              | 99.00%          |                       |
|                 | 14.27s          | 5.03s           | 19.36s              | 99.00%          |                       |

Table 7: Simulation Results of Producer-Consumer Model (LiteThreads loops=1000, 2000)

#### <span id="page-16-0"></span> $3.2$ **Thread Creation and Deletion Benchmark**

In order to measure the performance of the optimized LiteThreads library, a benchmark having intensive thread creation/deletion (named TFMUL, Threads with pure Float Multiplication) is utilized. Also, all the tests are running on the four 32-bit Linux machines. The initial LiteThreads, the allocation-optimized LiteThreads, PosixThreads, and QuickThreads are used in the sequential simulator. To avoid the same stack space is reused from time to time in the simulation, a random pattern of stack space allocation is added into the testbench. The details of the testbench are shown in Listing 3.

Listing 3: Intensive Thread Creation/Deletion Benchmark

```
1 #include \langlestdio.h\rangle2 #include \ltstdlib.h>
3 #include \langlesim.sh>
\overline{4}// number of multiplications per unit
5
6
  #define MAXLOOP 1000
\overline{7}8
  // number of loops
9 #ifndef MAXTHREAD
```

```
10 # define MAXTHREAD 10000
11 # e n d i f
12
13 typedef double float t;
14
15 behavior Fmul
16 {
17 int i = 0;
18 f f l o a t f = 1.2;
19
20 void main ( )
21 {
22 while ( i < MAXLOOP)
23 {
24 f * = 1.1;
25 i ++;
26 }
27 }
28 } ;
29
30 behavior Main
31 {
32 Fmul fmul0 , fmul1 , fmul2 , fmul3 , fmul4 ,
33 fmul5 , fmul6 , fmul7 , fmul8 , fmul9 ;
34
35 i n t main ( void ) {
36 i n t i ;
37 char *ptr47, *ptr53, *ptr73, *ptr89;
38 printf ("Fmul[%d,%d] starting ... \n", MAXTHREAD, MAXLOOP);
39 for (i = 0; i < MAXTHREAD; i +)
40 {
41 par { fmul0; }
42 ptr47 = (char*) malloc (47);
43 par { fmul0; fmul1; fmul2; fmul3; fmul4; fmul5; fmul6; }
44 ptr73 = ) malloc (73);
45 free (ptr47);
46 par \{ \text{fmul0; full1; full2; full3; full4; full5; full6; full7; } \}47 ptr73 = (\text{char}*) \text{ malloc} (73);48 free (ptr89);
49 par {fmul0; fmul1; fmul2; fmul3; }
50 ptr47 = (char*) malloc (47);
51 free ( ptr73 );
52 par { fmu10; fmu11; }
53 ptr89 =  malloc (89);
54 free ( ptr47 );
55 par { fmul0; fmul1; fmul2; fmul3; fmul4; }
56 ptr 5 3 = (\text{char}*) malloc (53);
57 free (ptr89);
58 par { fmul0; fmul1; fmul2; fmul3; fmul4; fmul5; }
59 ptr73 =  malloc (73);
60 free ( ptr53 );
61 free (ptr73);
```

```
62
       \}63
       print(f('Done! \n\cdot \n),64
       return (0);65
       \}\};
66
```
#### <span id="page-18-0"></span>**Experiments and Results**  $3.3$

| <b>Hostname</b> | <b>Usr Time</b> | <b>Sys Time</b> | <b>Elapsed Time</b> | <b>CPU</b> Load | <b>Thread Library</b>        |  |
|-----------------|-----------------|-----------------|---------------------|-----------------|------------------------------|--|
|                 | 10.31s          | 52.51s          | 67.95s              | 92.00%          |                              |  |
|                 | 10.31s          | 57.44s          | 73s                 | 92.00%          |                              |  |
| alpha           | 9.99s           | 57.34s          | 72.68s              | 92.00%          | Initial LiteThreads          |  |
|                 | 10.48s          | 56.93s          | 72.54s              | 92.00%          |                              |  |
|                 | 10.17s          | 57.59s          | 72.84s              | 93.00%          |                              |  |
|                 | 9.23s           | 46.09s          | 60.2s               | 91.00%          |                              |  |
|                 | 9.17s           | 46.06s          | 60.21s              | 91.00%          |                              |  |
| alpha           | 9.17s           | 45.25s          | 59.4s               | 91.00%          | <b>Optimized LiteThreads</b> |  |
|                 | 9.15s           | 46.56s          | 60.81s              | 91.00%          |                              |  |
|                 | 9.03s           | 45.84s          | 59.86s              | 91.00%          |                              |  |
|                 | 13.17s          | 47.31s          | 65.81s              | 91.00%          |                              |  |
|                 | 13.33s          | 47.35s          | 65.95s              | 92.00%          |                              |  |
| alpha           | 13.33s          | 47.92s          | 66.62s              | 91.00%          | Posixthread                  |  |
|                 | 13.25s          | 47.62s          | 66.08s              | 92.00%          |                              |  |
|                 | 13.32s          | 47.46s          | 65.96s              | 92.00%          |                              |  |
|                 | 1.71s           | 3.74s           | 5.51s               | 99.00%          |                              |  |
|                 | 1.64s           | 3.69s           | 5.39s               | 99.00%          |                              |  |
| alpha           | 1.71s           | 3.64s           | 5.4s                | 99.00%          | Quickthread                  |  |
|                 | 1.69s           | 4.01s           | 5.76s               | 98.00%          |                              |  |
|                 | 1.76s           | 3.85s           | 5.66s               | 99.00%          |                              |  |

Table 8: Simulation Results of TFMUL on alpha

The simulation results of TFMUL are shown in Table 8, 9, 10 and 11. For both the intial LiteThreads and the optimized LiteThreads in these tables, they have already implemented the optimization in context switching (loop iterations in mutex\_lock and mutex\_unlock are 0). Thus, both of them should have smaller user time than PosixThreads, which is indicated in the second column in Table 8, 9, 10 and 11.

On the other hand, as each thread in the benchmark has only pure computation, most of the simulation time is spent on thread creation and deletion (1,000,000 threads in total), which results in much larger system time than user time.

From the tables it is easily seen that, on all the four servers the QuickThreads library still has the smallest simulation time in both user time and system time. For the initial LiteThreads, it has a little larger system time than PosixThreads in Table 8. The same phenomena are shown in the other three tables.

| <b>Hostname</b> | <b>Usr Time</b> | <b>Sys Time</b> | <b>Elapsed Time</b> | <b>CPU</b> Load | <b>Thread Library</b>        |
|-----------------|-----------------|-----------------|---------------------|-----------------|------------------------------|
|                 | 8.36s           | 50.81s          | 64.56s              | 91.00%          |                              |
|                 | 8.06s           | 49.13s          | 62.36s              | 91.00%          |                              |
| epsilon         | 7.93s           | 49.42s          | 62.53s              | 91.00%          | Initial LiteThreads          |
|                 | 8.17s           | 49.01s          | 62.35s              | 91.00%          |                              |
|                 | 8.01s           | 49.27s          | 62.46s              | 91.00%          |                              |
|                 | 7.65s           | 47.27s          | 60.5s               | 90.00%          |                              |
|                 | 7.65s           | 47.36s          | 60.71s              | 90.00%          |                              |
| epsilon         | 7.16s           | 44.21s          | 56.67s              | 90.00%          | <b>Optimized LiteThreads</b> |
|                 | 7.33s           | 45.41s          | 58.17s              | 90.00%          |                              |
|                 | 7.66s           | 47.71s          | 60.66s              | 91.00%          |                              |
|                 | 10.56s          | 46.4s           | 62.41s              | 91.00%          |                              |
|                 | 10.15s          | 46.07s          | 61.54s              | 91.00%          |                              |
| epsilon         | 10.71s          | 45.64s          | 61.64s              | 91.00%          | Posixthread                  |
|                 | 10.36s          | 46.28s          | 61.9s               | 91.00%          |                              |
|                 | 10.49s          | 46.66s          | 62.45s              | 91.00%          |                              |
|                 | 1.57s           | 4.02s           | 5.66s               | 98.00%          |                              |
|                 | 1.47s           | 3.69s           | 5.2s                | 99.00%          |                              |
| epsilon         | 1.52s           | 3.69s           | 5.26s               | 99.00%          | Quickthread                  |
|                 | 1.57s           | 3.93s           | 5.6s                | 98.00%          |                              |
|                 | 1.44s           | 3.92s           | 5.4s                | 99.00%          |                              |

Table 9: Simulation Results of TFMUL on epsilon

After implementing the allocation optimization in thread creation, the system time of LiteThreads on all servers is reduced obviously. For an instance, the system time of the LiteThreads in Table 11 decreases from about 17 seconds to 14 seconds. However, despite of the obvious improvement in system level overhead, sometimes on epsilon and mu the system time of LiteThreads is still a little larger than PosixThreads.

Combining the optimizations on context switching and thread creation, the LiteThreads library has achieved better performance in elapsed time than the PosixThreads library on all four machines.

#### <span id="page-19-0"></span>**Performance on 64-bit Architectures**  $\overline{\mathbf{4}}$

All the previous experiments are running on the 32-bit Linux hosts. On a 64-bit host, the LiteThreads, PosixThreads and QuickThreads have similar performance as before.

Next, we execute the previous two benchmarks on one 64-bit machine. The xi server in our previous experiments has the 64-bit CPU and 64-bit Fedora 12 Linux operating system installed. When enabling these two features, this machine can run the 64-bit benchmarks.

In our new experiment, the two original benchmarks are both running on this machine and the LiteThreads has included both the optimizations of the context switching and the stack space allocation. Besides, all the LiteThreads, PosixThreads and QuickThreads libraries are running in 64-bit mode.

| <b>Hostname</b> | Usr Time | <b>Sys Time</b> | <b>Elapsed Time</b> | <b>CPU</b> Load | <b>Thread Library</b>        |
|-----------------|----------|-----------------|---------------------|-----------------|------------------------------|
|                 | 3.01s    | 21.78s          | 26.99s              | 91.00%          |                              |
|                 | 2.93s    | 21.79s          | 26.9s               | 91.00%          |                              |
| mu              | 3.08s    | 21.83s          | 27.1s               | 91.00%          | Initial LiteThreads          |
|                 | 3.02s    | 21.79s          | 26.99s              | 91.00%          |                              |
|                 | 3.12s    | 21.75s          | 27.06s              | 91.00%          |                              |
|                 | 2.51s    | 19.05s          | 23.74s              | 90.00%          |                              |
|                 | 2.41s    | 19.11s          | 23.71s              | 90.00%          |                              |
| mu              | 2.53s    | 19.15s          | 23.85s              | 90.00%          | <b>Optimized LiteThreads</b> |
|                 | 2.55s    | 18.95s          | 23.65s              | 90.00%          |                              |
|                 | 2.36s    | 19s             | 23.53s              | 90.00%          |                              |
|                 | 3.82s    | 17.39s          | 23.5s               | 90.00%          |                              |
|                 | 3.74s    | 17.78s          | 23.79s              | 90.00%          |                              |
| mu              | 3.79s    | 17.56s          | 23.64s              | 90.00%          | Posixthread                  |
|                 | 3.82s    | 17.32s          | 23.42s              | 90.00%          |                              |
|                 | 3.72s    | 17.8s           | 23.83s              | 90.00%          |                              |
|                 | 0.58s    | 1.81s           | 2.39s               | 99.00%          |                              |
|                 | 0.58s    | 1.78s           | 2.37s               | 99.00%          |                              |
| mu              | 0.57s    | 1.72s           | 2.29s               | 99.00%          | Quickthread                  |
|                 | 0.59s    | 1.71s           | 2.31s               | 99.00%          |                              |
|                 | 0.57s    | 1.82s           | 2.4s                | 99.00%          |                              |

Table 10: Simulation Results of TFMUL on mu

From the simulation results in Table 12 and 13, we can easily find that the simulation performance is similar as before. In both the two benchmarks, the QuickThreads library has the best performance, while the optimized LiteThreads are obviously better than PosixThreads. When using the sequential simulator, QuickThreads accordingly has the smallest user and system time, leading to the much smaller elapsed time in simulation.

In the benchmark of the Producer-Consumer model, the user time of LiteThreads is similar to that of PosixThreads, but the smaller system time makes LiteThreads more efficient. In the benchmark with intensive thread creation/deletion, both of the user time and system time in the LiteThreads library are smaller than those of the PosixThreads library, as a result of the optimization in the mutex lock/unlock and stack space allocation.

Based on these statistics, we can conclude that LiteThreads has better performance than Posix-Threads on the 64-bit machine, just as on the 32-bit hosts.

#### <span id="page-20-0"></span>5 **Conclusion and Future Work**

In this report, we made use of two different benchmarks to evaluate three thread libraries used in the SpecC sequential simulator. From the simulation results, we can draw the conclusion that the Quick-Threads library is most efficient in the sequential simulator, while the PosixThreads library is worse than the optimized LiteThreads library. The optimizations on the context switching and thread creation/deletion reduce the user-level and system-level overhead of LiteThreads, respectively. These

| <b>Hostname</b> | <b>Usr Time</b> | <b>Sys Time</b> | <b>Elapsed Time</b> | <b>CPU</b> Load | <b>Thread Library</b>        |
|-----------------|-----------------|-----------------|---------------------|-----------------|------------------------------|
|                 | 2.56s           | 17.19s          | 21.75s              | 90.00%          |                              |
|                 | 2.42s           | 17.1s           | 21.54s              | 90.00%          |                              |
| xi              | 2.48s           | 16.85s          | 21.32s              | 90.00%          | Initial LiteThreads          |
|                 | 2.48s           | 16.9s           | 21.37s              | 90.00%          |                              |
|                 | 2.5s            | 17.25s          | 21.77s              | 90.00%          |                              |
|                 | 2.11s           | 14.67s          | 18.69s              | 89.00%          |                              |
|                 | 2.03s           | 14.71s          | 18.65s              | 89.00%          |                              |
| xi              | 2s              | 14.49s          | 18.41s              | 89.00%          | <b>Optimized LiteThreads</b> |
|                 | 1.97s           | 14.44s          | 18.27s              | 89.00%          |                              |
|                 | 1.99s           | 14.5s           | 18.4s               | 89.00%          |                              |
|                 | 3.29s           | 16.41s          | 21.82s              | 90.00%          |                              |
|                 | 3.32s           | 16.28s          | 21.68s              | 90.00%          |                              |
| xi              | 3.17s           | 16.41s          | 21.7s               | 90.00%          | Posixthread                  |
|                 | 3.3s            | 16.55s          | 21.93s              | 90.00%          |                              |
|                 | 3.34s           | 16.43s          | 21.9s               | 90.00%          |                              |
|                 | 0.64s           | 1.33s           | 2.02s               | 97.00%          |                              |
|                 | 0.64s           | 1.24            | 1.94s               | 97.00%          |                              |
| xi              | 0.65s           | 1.38s           | 2.09s               | 97.00%          | Ouickthread                  |
|                 | 0.6s            | 1.26s           | 1.91s               | 97.00%          |                              |
|                 | 0.59s           | 1.23s           | 1.87s               | 97.00%          |                              |

Table 11: Simulation Results of TFMUL on xi

Table 12: Simulation Results of Producer-Consumer Model on 64-bit Architectures

| <b>Hostname</b> | <b>Usr Time</b> | <b>Sys Time</b> | <b>Elapsed Time</b> | <b>CPU</b> Load | <b>Thread Library</b> |
|-----------------|-----------------|-----------------|---------------------|-----------------|-----------------------|
|                 | 10.46s          | 27.26s          | 37.83s              | 99.00%          |                       |
|                 | 10.42s          | 27.48s          | 38.01s              | 99.00%          |                       |
| xi              | 9.98s           | 26.8s           | 36.89s              | 99.00%          | LiteThreads           |
|                 | 10.61s          | 27.66s          | 38.39s              | 99.00%          |                       |
|                 | 10.24s          | 27.45s          | 37.8s               | 99.00%          |                       |
|                 | 10.55s          | 33s             | 43.68s              | 99.00%          |                       |
|                 | 10.43s          | 33.11s          | 43.67s              | 99.00%          |                       |
| xi              | 10.51s          | 32.75s          | 43.38s              | 99.00%          | Posixthread           |
|                 | 10.96s          | 33.65s          | 44.74s              | 99.00%          |                       |
|                 | 10.34s          | 33.61s          | 44.07s              | 99.00%          |                       |
|                 | 4.35s           | $\theta$        | 4.36s               | 99.00%          |                       |
|                 | 4.11s           | $\theta$        | 4.12s               | 99.00%          |                       |
| xi              | 4.31s           | $\Omega$        | 4.32s               | 99.00%          | Ouickthread           |
|                 | 4.25s           | $\theta$        | 4.26s               | 99.00%          |                       |
|                 | 4.3s            | $\theta$        | 4.32s               | 99.00%          |                       |

conclusions are true on both 32-bit and 64-bit Linux servers.

One open question we noticed in the evaluation is the relationship between the simulation performance and the CPU affinity. In our experiments with intensive context switches, we get some

| <b>Hostname</b> | <b>Usr Time</b> | <b>Sys Time</b> | <b>Elapsed Time</b> | <b>CPU</b> Load | <b>Thread Library</b> |
|-----------------|-----------------|-----------------|---------------------|-----------------|-----------------------|
|                 | 2.3s            | 14.67s          | 18.95s              | 89.00%          |                       |
|                 | 2.26s           | 14.57s          | 18.78s              | 89.00%          |                       |
| xi              | 2.29s           | 14.44s          | 18.67s              | 89.00%          | LiteThreads           |
|                 | 2.36s           | 14.52s          | 18.83s              | 89.00%          |                       |
|                 | 2.27s           | 14.38s          | 18.59s              | 89.00%          |                       |
| xi              | 3.92s           | 20.26s          | 26.37s              | 91.00%          |                       |
|                 | 4.05s           | 19.69s          | 25.9s               | 91.00%          |                       |
|                 | 3.85s           | 20.08s          | 26.12s              | 91.00%          | Posixthread           |
|                 | 4s              | 19.99s          | 26.19               | 91.00%          |                       |
|                 | 3.94s           | 19.97s          | 26.07s              | 91.00%          |                       |
| xi              | 0.8s            | 3.38s           | 4.2s                | 99.00%          |                       |
|                 | 0.83s           | 3.08s           | 3.93s               | 99.00%          |                       |
|                 | 0.82s           | 3.22s           | 4.06s               | 99.00%          | Ouickthread           |
|                 | 0.82s           | 3.2s            | 4.04s               | 99.00%          |                       |
|                 | 0.76s           | 2.99s           | 3.76s               | 99.00%          |                       |

Table 13: Simulation Results of TFMUL on 64-bit Architectures

interesting simulation results when using the LiteThreads and setting the CPU affinity. Table [14, 15,](#page-20-0) [16, 17](#page-20-0) and [18, 19, 20, 21](#page-20-0) list the simulation performance of LiteThreads in two different situations.

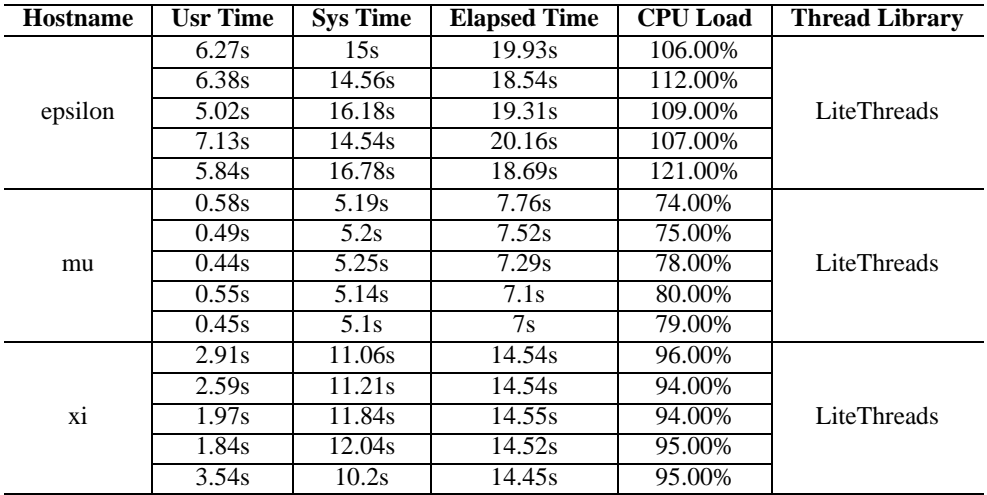

Table 14: Simulation Results of Producer-Consumer Model (cores=0 1, loops=0 0)

In the first experiment, the Producer-Consumer benchmark is running on servers epsilon, mu and xi, while the Producer thread and the Consumer thread in the program are set on logical core 0 and 1 respectively. The second experiment is only carried out on server xi, with the two threads (Producer thread and Consumer thread) on the same physical core but two different logical cores (logical cores 0&12, 3&15 and 10&22).

| <b>Hostname</b> | <b>Usr Time</b> | <b>Sys Time</b> | <b>Elapsed Time</b> | <b>CPU</b> Load | <b>Thread Library</b> |
|-----------------|-----------------|-----------------|---------------------|-----------------|-----------------------|
|                 | 7.03s           | 14.43s          | 19.64s              | 109.00%         |                       |
|                 | 6.12s           | 17.74s          | 24.53s              | 97.00%          |                       |
| epsilon         | 5.79s           | 15.64s          | 20.23s              | 105.00%         | LiteThreads           |
|                 | 7.1s            | 13.7s           | 18.12s              | 114.00%         |                       |
|                 | 6.13s           | 14.85s          | 18.2s               | 115.00%         |                       |
|                 | 0.2s            | 5.67s           | 7.22s               | 81.00%          |                       |
|                 | 0.48s           | 5.25s           | 6.66s               | 86.00%          |                       |
| mu              | 0.55s           | 5.06s           | 6.58s               | 85.00%          | LiteThreads           |
|                 | 0.47s           | 5.18s           | 6.77s               | 83.00%          |                       |
|                 | 0.52s           | 5.19s           | 7.11s               | 80.00%          |                       |
| xi              | 5.09s           | 8.91s           | 15.05s              | 93.00%          |                       |
|                 | 3.65s           | 10.28s          | 15.08s              | 92.00%          |                       |
|                 | 5.04s           | 8.73s           | 14.62s              | 94.00%          | LiteThreads           |
|                 | 3.06s           | 10.79s          | 14.58s              | 95.00%          |                       |
|                 | 5.54s           | 8.24s           | 14.43s              | 95.00%          |                       |

Table 15: Simulation Results of Producer-Consumer Model (cores=0 1, loops=100 0)

Table 16: Simulation Results of Producer-Consumer Model (cores=0 1, loops=0 200)

| <b>Hostname</b> | <b>Usr Time</b> | <b>Sys Time</b> | <b>Elapsed Time</b> | <b>CPU</b> Load | <b>Thread Library</b> |
|-----------------|-----------------|-----------------|---------------------|-----------------|-----------------------|
|                 | 10.46s          | 14.63s          | 24.22s              | 103.00%         |                       |
|                 | 10.49s          | 13.9s           | 20.53s              | 118.00%         |                       |
| epsilon         | 10.54s          | 13.86s          | 19.43s              | 125.00%         | LiteThreads           |
|                 | 10.57s          | 13.85s          | 19.24s              | 126.00%         |                       |
|                 | 10.29s          | 14.21s          | 19.34s              | 126.00%         |                       |
|                 | 2.06s           | 4.76s           | 7.02s               | 97.00%          |                       |
|                 | 1.63s           | 4.93s           | 6.68s               | 98.00%          |                       |
| mu              | 1.8s            | 4.72s           | 6.36s               | 102.00%         | LiteThreads           |
|                 | 1.74s           | 4.86s           | 6.65s               | 99.00%          |                       |
|                 | 1.96s           | 4.74s           | 7.12s               | 94.00%          |                       |
| xi              | 6.37s           | 10.51s          | 14.67s              | 115.00%         |                       |
|                 | 6.6s            | 10.3s           | 14.79s              | 114.00%         |                       |
|                 | 6.46s           | 10.44s          | 14.66s              | 115.00%         | LiteThreads           |
|                 | 6.46s           | 10.3s           | 14.76s              | 113.00%         |                       |
|                 | 7.07s           | 10.14s          | 14.85s              | 115.00%         |                       |

From Figure 1, 2, 3 and 4, we can find that the communication overhead grows in these two experiments. However, in both experiments, we could still get the same patterns of the user time and system time as those in the case where all the threads in the program are forced to run on one logical core. The system time in different cases stays similar, while the user time decreases monotonically with the loop iteration in the mutex unlock, and is not affected by the variation of the loop iteration in the mutex lock.

However, in the first experiment (Table 14, 15, 16, 17), we can notice that the user time, system

| <b>Hostname</b> | <b>Usr Time</b> | <b>Sys Time</b> | <b>Elapsed Time</b> | <b>CPU</b> Load | <b>Thread Library</b> |
|-----------------|-----------------|-----------------|---------------------|-----------------|-----------------------|
|                 | 10.57s          | 14.44s          | 20.82s              | 120.00%         |                       |
|                 | 10.7s           | 15.05s          | 24.15s              | 106.00%         |                       |
| epsilon         | 10.38s          | 14.95s          | 21.4s               | 118.00%         | LiteThreads           |
|                 | 11.08s          | 15.58s          | 25.42s              | 104.00%         |                       |
|                 | 10.14s          | 15.27s          | 20.24s              | 125.00%         |                       |
|                 | 1.54s           | 5.04s           | 6.43s               | 102.00%         |                       |
|                 | 1.4s            | 5.23s           | 6.72s               | 98.00%          |                       |
| mu              | 1.84s           | 4.85s           | 7.06s               | 94.00%          | LiteThreads           |
|                 | 1.78s           | 4.86s           | 6.66s               | 99.00%          |                       |
|                 | 1.79s           | 5.13s           | 7.19s               | 96.00%          |                       |
| xi              | 4.24s           | 12.38s          | 15.08s              | 110.00%         |                       |
|                 | 4.98s           | 11.79s          | 15.09s              | 111.00%         |                       |
|                 | 6.01s           | 10.86s          | 15.22s              | 110.00%         | LiteThreads           |
|                 | 4.89s           | 11.88s          | 15.03s              | 111.00%         |                       |
|                 | 6.13s           | 10.52s          | 14.64s              | 113.00%         |                       |

Table 17: Simulation Results of Producer-Consumer Model (cores=0 1, loops=100 200)

Table 18: Simulation Results of Producer-Consumer Model on xi(same physical core, different logical cores, loops=0 0)

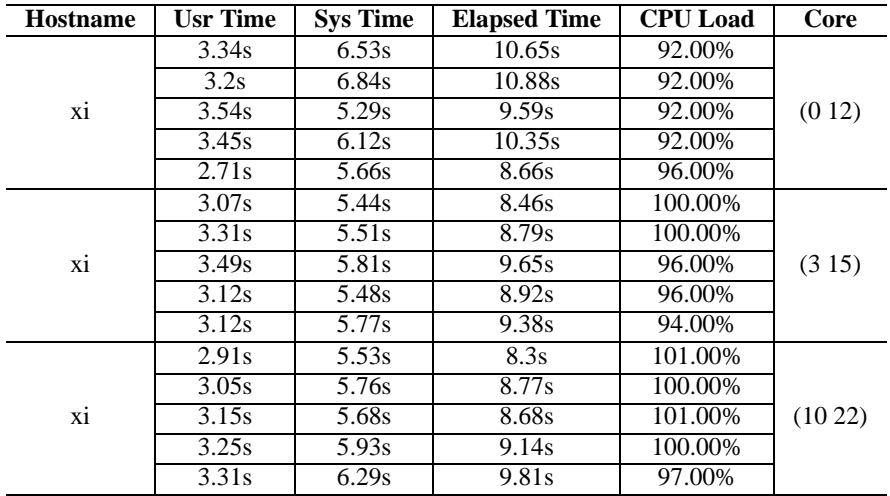

time and elapsed time are not consistent in each case, which leads to the fact that the elapsed time on servers mu and xi remains identical no matter how we change the loop iterations in the LiteThreads library.

In the second experiment, the elapsed time of LiteThreads is even smaller when we increase the spin time in mutex\_unlock, contradictory to our conclusion in the previous parts. Also sometimes, the CPU load surpasses 100%, even though we only use the sequential simulator in the tests.

| <b>Hostname</b> | <b>Usr Time</b> | <b>Sys Time</b> | <b>Elapsed Time</b> | <b>CPU</b> Load | Core   |  |
|-----------------|-----------------|-----------------|---------------------|-----------------|--------|--|
|                 | 3.38s           | 6.4s            | 10.53s              | 92.00%          |        |  |
|                 | 3.3s            | 5.73s           | 9.81s               | 92.00%          |        |  |
| xi              | 3s              | 6.53s           | 10.21s              | 93.00%          | (012)  |  |
|                 | 3.36s           | 6.23s           | $\overline{10.38s}$ | 92.00%          |        |  |
|                 | 3.68s           | 5.3s            | 9.68s               | 92.00%          |        |  |
|                 | 3.29s           | 5.81s           | 9.64s               | 94.00%          |        |  |
|                 | 3.49s           | 5.15s           | 9.17s               | 94.00%          |        |  |
| xi              | 3.59s           | 5.08s           | 9.15s               | 94.00%          | (315)  |  |
|                 | 3.27s           | 5.63s           | 9.44s               | 94.00%          |        |  |
|                 | 3.27s           | 5.87s           | 9.74s               | 93.00%          |        |  |
| xi              | 2.87s           | 5.46s           | 8.35s               | 99.00%          |        |  |
|                 | 2.95s           | 5.82s           | 8.69s               | 100.00%         |        |  |
|                 | 2.6s            | 4.37s           | 6.78s               | 102.00%         | (1022) |  |
|                 | 3.29s           | 6.25s           | 9.51s               | 100.00%         |        |  |
|                 | 3.14s           | 6.03s           | 9.13s               | 100.00%         |        |  |

Table 19: Simulation Results of Producer-Consumer Model on xi(same physical core, different logical cores,  $\text{loops}=1000$ )

Table 20: Simulation Results of Producer-Consumer Model on xi(same physical core, different logical cores,  $loops=0$  200)

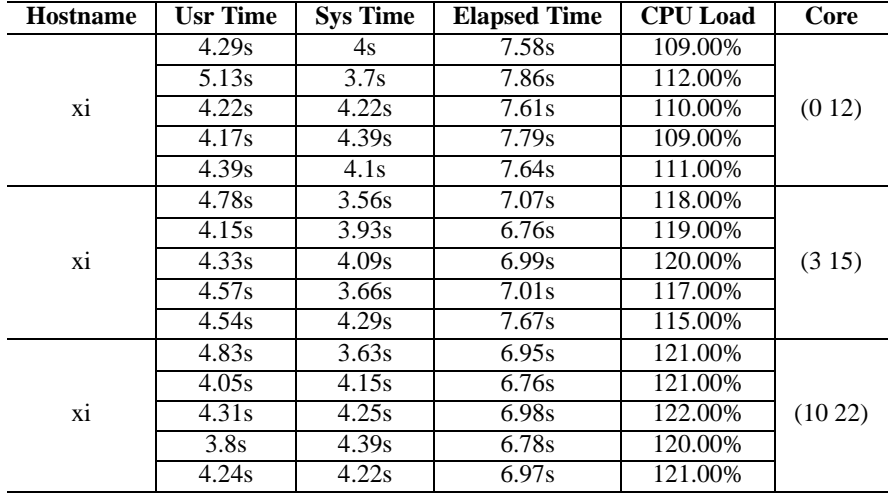

These phenonema are explicit in the two experiments, and extremely obvious on servers epsilon and xi. As both epsilon and xi have the feature of hyperthreading, while mu does not, we believe these phenomena are related behind the hyperthreading feature.

Based on what we have found, we plan to design more specific experiments to find the reasons of these open questions in the future.

| <b>Hostname</b> | <b>Usr Time</b> | <b>Sys Time</b> | <b>Elapsed Time</b> | <b>CPU</b> Load | Core   |  |
|-----------------|-----------------|-----------------|---------------------|-----------------|--------|--|
|                 | 4.38s           | 4.01s           | 7.63s               | 110.00%         |        |  |
|                 | 4.46s           | 4.13s           | 7.77s               | 110.00%         |        |  |
| xi              | 4.7s            | 3.91s           | 7.72s               | 111.00%         | (012)  |  |
|                 | 4.46s           | 4.14s           | 7.66s               | 112.00%         |        |  |
|                 | 4.63s           | 3.98s           | 7.77s               | 110.00%         |        |  |
|                 | 4.79s           | 3.5s            | 7.56s               | 109.00%         |        |  |
|                 | 4.29s           | 4.18s           | 7.27s               | 116.00%         |        |  |
| хi              | 4.95s           | 3.53s           | 7.55s               | 112.00%         | (315)  |  |
|                 | 4.94s           | 3.47s           | 7.47s               | 112.00%         |        |  |
|                 | 4.95s           | 3.59s           | 7.52s               | 113.00%         |        |  |
| xi              | 3.84s           | 4.21s           | 6.64s               | 121.00%         |        |  |
|                 | 4.32s           | 4.11s           | 6.96s               | 121.00%         |        |  |
|                 | 3.95s           | 4.09s           | 6.64s               | 121.00%         | (1022) |  |
|                 | 3.68s           | 3.87s           | 5.95s               | 126.00%         |        |  |
|                 | 3.79s           | 3.93s           | 6.08s               | 126.00%         |        |  |

Table 21: Simulation Results of Producer-Consumer Model on xi(same physical core, different logical cores, loops=100 200)

### **Acknowledgment**

The authors would like to thanks Jeff White and Tony Mathew for their initial exploration on LiteThreads as an alternative to PosixThreads.

This work has been supported in part by funding from the National Science Foundation (NSF) under research grant NSF Award #0747523. The authors thank the NSF for the valuable support. Any opinions, findings, and conclusions or recommendations expressed in this material are those of the authors and do not necessarily reflect the views of the National Science Foundation.

### <span id="page-26-1"></span><span id="page-26-0"></span>**References**

[1] Tony Mathew and Rainer Dömer. A custom thread library built on native linux threads for faster embedded system simulation. Technical Report CECS-TR-11-10, Center for Embedded Computer Systems, University of California, Irvine, December 2011.